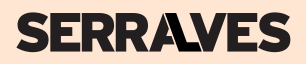

# BORBOLETAS KIT **DE MONITORIZAÇÃO EM AUTONOMIA**

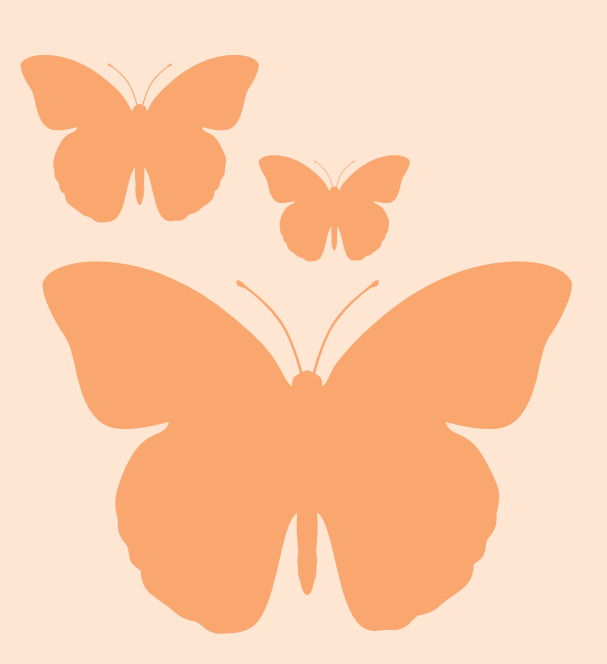

# **Borboletas diurnas comuns no Parque Guia de campo**

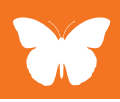

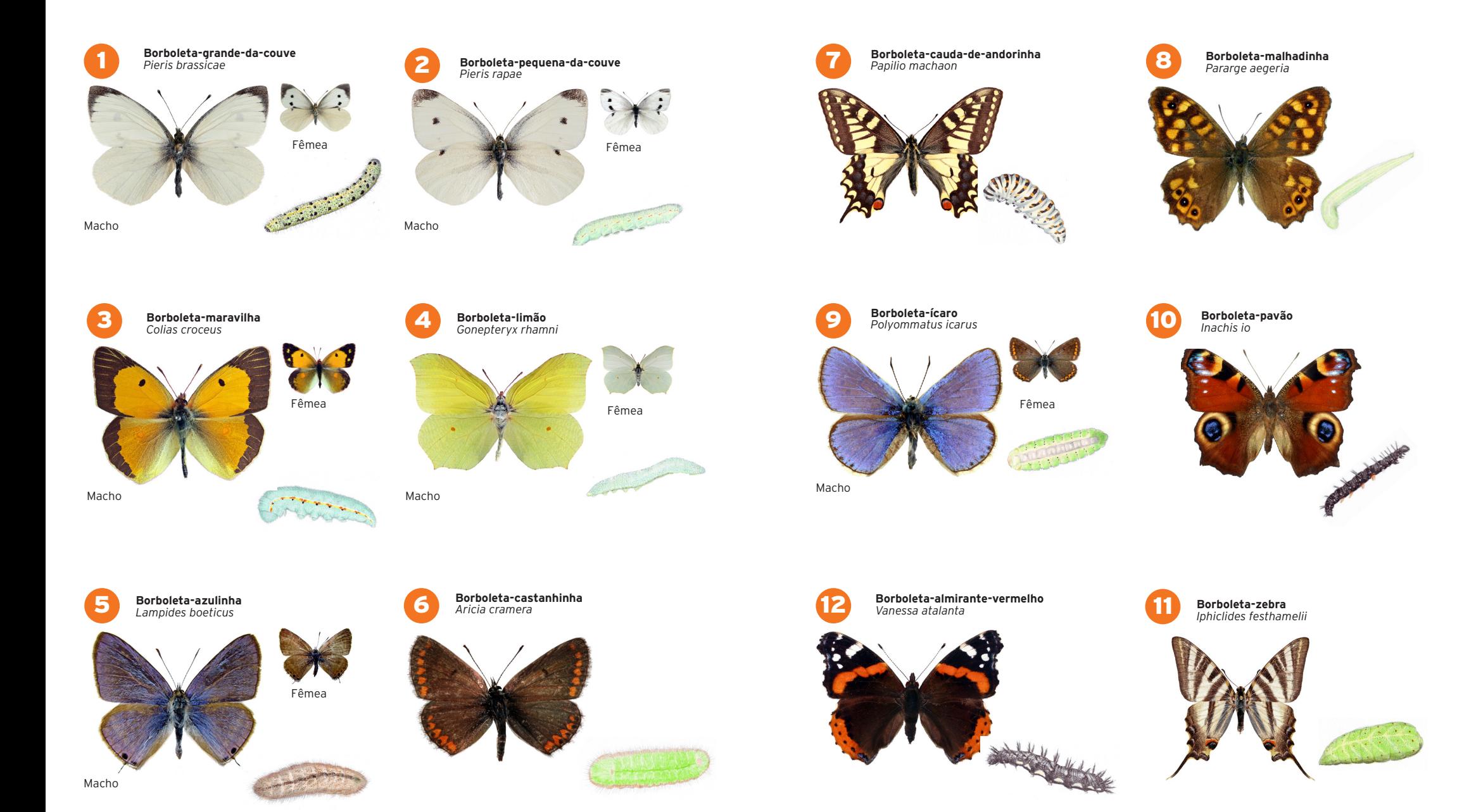

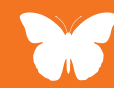

## **Pontos de amostragem**

**4**

**5**

**6**

**3**

**2**

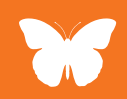

**8**

**7**

**1**

### Como Inventariar

#### Antes de iniciares

**1.** Identifica no mapa os 8 pontos de amostragem.

**2.** Segue a ordem indicada no mapa para os inventários, iniciando no Ponto 1 e terminando no Ponto 8. Não deixes de participar mesmo que não possas realizar todos os pontos do inventário. Assinala apenas na ficha de registo os pontos que inventariaste, mantendo a ordem sequencial.

**3.** O período de maior atividade das borboletas é da parte da manhã, entre as 10h00 e as 13h00. Como tal, o registo da hora de início e de fim de cada inventário é muito importante

**4.** A experiência na observação e na identificação de borboletas é também um fator importante quando se estuda a biodiversidade. Idealmente o inventário deve ser realizado sempre pelo mesmo observador.No caso de participares em grupo, tenta que o número de elementos se mantenha até ao final do teu estudo.

## Em cada ponto de amostragem

#### Delimitar a área de observação

**1.** Posiciona-te num ponto central e delimita imaginariamente uma área circular com um raio de 5 metros à tua volta (pensa num passo largo de um adulto como tendo 1 metro de comprimento).

**2.** Identifica elementos que te ajudem a delimitar a tua área imaginária, como por exemplo, árvores, passeios ou bancos de jardim.

**Importante**: Mantém sempre a mesma posição enquanto estiveres a inventariar as borboletas. O método constante e a persistência são importantes na observação da biodiversidade.

#### Iniciar a inventariação

**1.** Regista a hora de início da observação na ficha de registo. Observa durante 10 minutos as borboletas que avistares em voo ou as lagartas na vegetação existente dentro dos limites da tua área. Utiliza o guia de campo como auxílio para a identificação das espécies. No guia encontras as 12 borboletas mais fáceis de observar no Parque. Regista o número de borboletas de indivíduos de cada espécie que observares.

**2.** Indica o grau de certeza que tens na identificação que efetuaste, marcando-a com um dos símbolos que aparece na ficha de registo.

**3.** Se possível, tira uma fotografia borboleta /lagarta que identificares. Este registo é muito importante para ajudar a validar as observações.

**4.** Não registes as borboletas que estiverem fora dos limites da tua área pois assim estarias a introduzir erros no teu método (lembra-te que vais repetir as tuas observações em vários pontos do Parque).

**5.** Quando finalizares o teu estudo num ponto, regista a hora do fim da observação na ficha de registo e dirige-te ao ponto seguinte, repetindo o processo.

**Importante:** Se não avistares nenhuma borboleta, regista o valor «zero» na ficha. O zero tem muito significado em estudos de biodiversidade.

#### Finalizar a inventariação

**1.** Regista-te na plataforma "Biodiversidade e Ambiente" acessível através do site da Fundação de Serralves em www.serralves.pt.

**2.** Submete os dados do teu inventário, transcrevendo-os para o formulário online.

. Horta Pedagógica . Jardim das Aromáticas **3**. Presa . Clareira das Azinheiras . Clareira dos Teixos . Roseiral . Parterre Central . Arboreto

## **Ficha de registo**

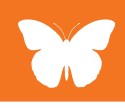

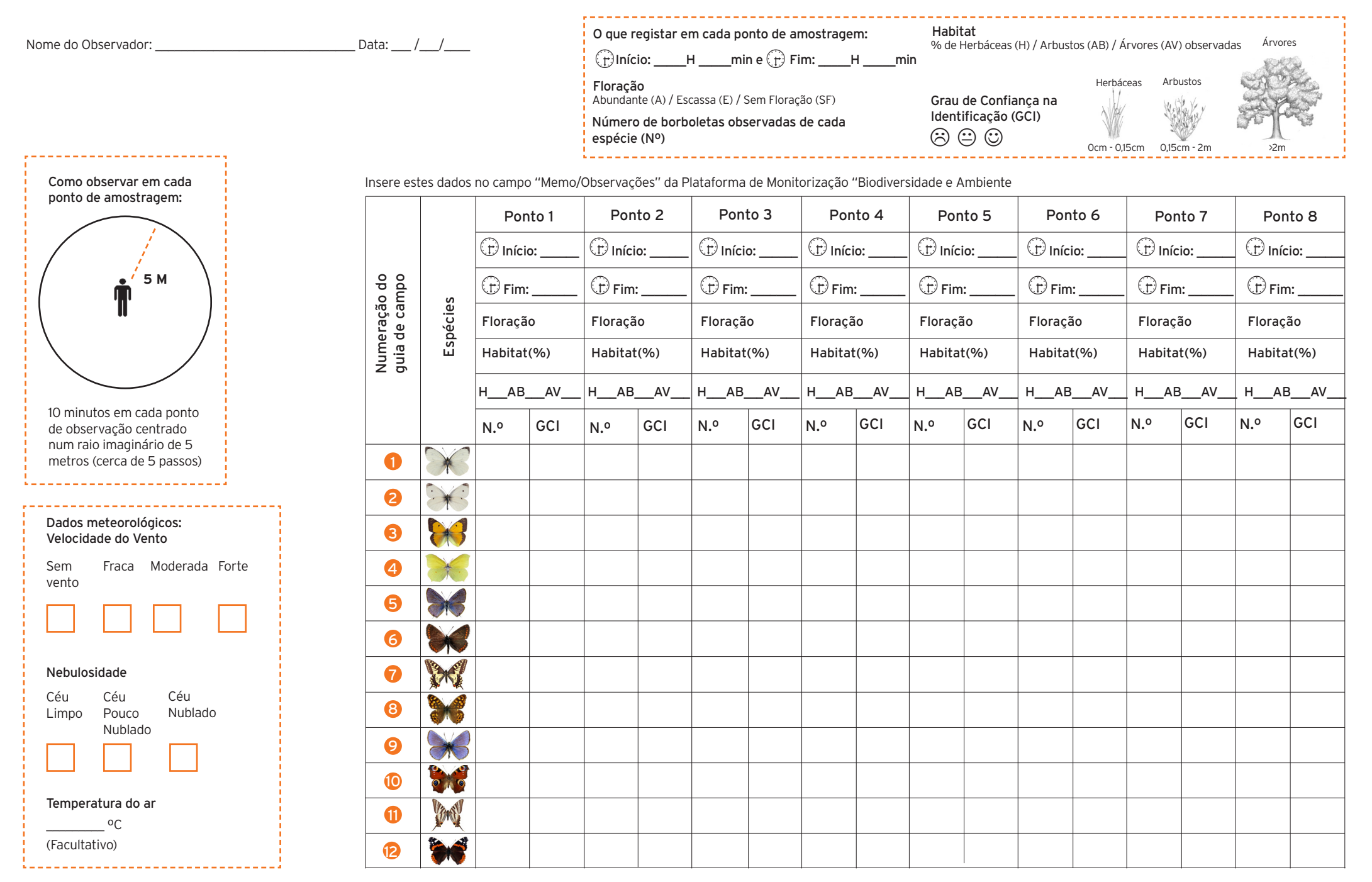

#### **FICHA TÉCNICA**

**Conceção Técnico-pedagógica** Mundo Científico – Educação e Divulgação Científica, Lda.

**Revisão Científica**  CIBIO – Centro de Investigação em Biodiversidade e Recursos Genéticos

**Coordenação** João Almeida, Elisabete Alves

**Textos** Mundo Científico – Educação e Divulgação Científica, Lda.

**Edição** João Almeida

**Design Gráfico** UNDO, Agência Criativa

**Ilustrações** Pedro Gabriel

**Créditos Fotográficos** Ernestino Maravalhas

Projeto "Biodiversidade em Serralves" cofinanciado por

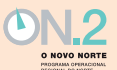

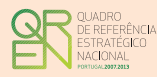

UNIÃO EUROPEIA Fundo Europeu<br>de Desenvolvimento Regional